# Town

## Town

Städte können kostenlos einen Stadtstatus erhalten.

### Vorraussetzungen:

- gekaufter Warp-Punkt mit dem [Namen](https://jeno-miners.de/Forum/lexicon/index.php?entry/38-namen/&synonym=22) der [Stadt](https://jeno-miners.de/Forum/lexicon/index.php?entry/37-stadt/&synonym=20)
- mindestens 10 Bewohner

#### Deine [Stadt](https://jeno-miners.de/Forum/lexicon/index.php?entry/37-stadt/&synonym=20) erfüllt die Vorraussetzungen?

-> Der Stadtbesitzer wendet sich nun persönlich an einen [Moderator](https://jeno-miners.de/Forum/lexicon/index.php?entry/22-moderator/)+ oder [Admin](https://jeno-miners.de/Forum/lexicon/index.php?entry/9-admin/) und dieser stellt deinen Warp zu einem Town-Warp um.

#### Allgemeine Befehle:

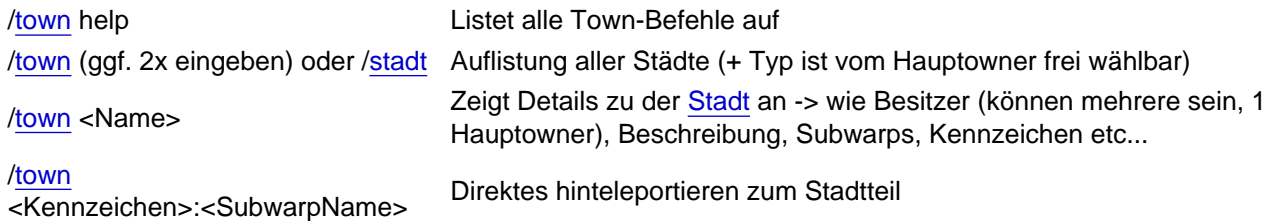

#### Befehle für die Stadtbesitzer:

Stadtbesitzer können die Daten ihrer [Stadt](https://jeno-miners.de/Forum/lexicon/index.php?entry/37-stadt/&synonym=20) selbst ändern und Supwarps kaufen/setzen/löschen/umsetzen:

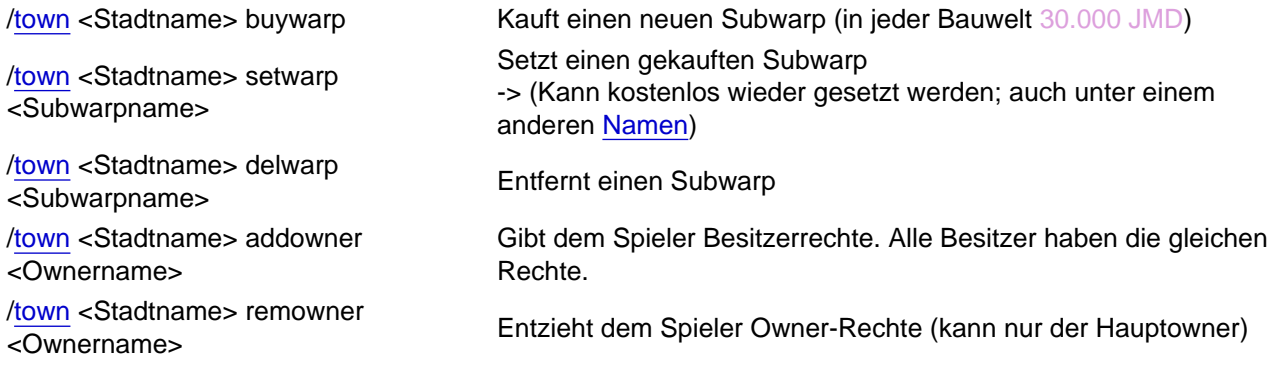

[/town](https://jeno-miners.de/Forum/lexicon/index.php?entry/37-town/) <Stadtname> type <Type> Setzt den Stadttyp (1 Wort, max 32 Zeichen) z.B. "Freebuild" oder "Mittelalter-Plots" [/town](https://jeno-miners.de/Forum/lexicon/index.php?entry/37-town/) <Stadtname> text <Text> Setzt die Stadtbeschreibung (max. 512 Zeichen) [/town](https://jeno-miners.de/Forum/lexicon/index.php?entry/37-town/) <Stadtname> kennzeichen Stadinanies Kennzeichen<br><Kennzeichen> Setzt das Kennzeichen der [Stadt](https://jeno-miners.de/Forum/lexicon/index.php?entry/37-stadt/&synonym=20) (max 4 Zeichen)

#### Weitere Infos:

- Wie weit die Subwarps vom Hauptwarp entfernt sind, ist egal. Subwarps können auch in anderen Welten gesetzt werden.
- Da die Town-Warps über eine lange Kette im normalen Warp-Plugin eingetragen werden, kann es sein, dass das mal schief geht. Einfach nochmal probieren.
- Wenn man einen Subwarp löscht, kann man ihn kostenlos jederzeit auch unter anderem [Namen](https://jeno-miners.de/Forum/lexicon/index.php?entry/38-namen/&synonym=22) wieder setzen. Es geht nur um die Anzahl.
- Der Befehl /[stadt](https://jeno-miners.de/Forum/lexicon/index.php?entry/37-stadt/&synonym=20) kann auch Alternativ verwendet werden und bietet die gleichen Funktionen.
- Städte, die schon mehrere Warps haben, können diese kostenlos in das Plugin übertragen lassen. Rückzahlungen gibt es dazu nicht.